# Prolog et Traitement Automatique des Langues

### Éric de la Clergerie

[Eric.De\\_La\\_Clergerie@inria.fr](Eric.De_La_Clergerie@inria.fr)

ALPAGE – INRIA <http://alpage.inria.fr>

Cours M2 LI 2008

 $PQQ$ 

Aujourd'hui: Introduction

<span id="page-2-0"></span>Première partie I [Lignes directrices](#page-2-0)

Le Traitement Automatique des Langues (TAL) présent dès les origines de la Programmation en logique

- Recherche d'un formalisme syntaxique puissant, fondé sur une base logique solide
- Q-systèmes de Colmeraurer 1970
- Grammaires de Clauses Définies (DCG Definite Clause Grammars) Pereira et Warren – 1980
- **Parsing as Deduction Pereira, Warren, Shabes, Shieber**
- Prolog et contraintes, Dahl

La force de la programmation en logique est de pouvoir

exprimer de manière déclarative des informations complexes

sans se préoccuper de la manière dans elles seront utilisées opérationnellement confiance dans le principe de déduction logique sous jacent algorithme = logique + contrôle  $[Kowalski]$ 

évolution nette par rapport à des approches antérieures mêlant données et opérations (RTN – *Recursive Transition Network*)

Prolog conçu pour la gestion du non-déterminisme

- exploration de l'espace de recherche par retour arrière (backtrack)
- important pour gérer les ambiguïtés importantes du langage, en particulier en analyse syntaxique

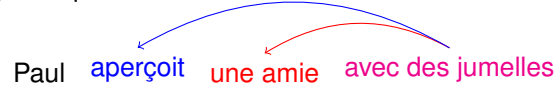

mais gestion du non-déterminisme pas encore assez efficace  $\Rightarrow$  extensions tabulaires (partage de calculs)

# Notation par constructeur

Flexibilité de construction (récursif) de termes avec les constructeurs, constantes et variables

**•** représentation d'arbres  $s(gn(det, nc), gv(v, gn(np)))$ 

s gn det nc gv v gn np

**•** représentation d'expressions :  $a \wedge (b \vee c) \rightarrow (a,(b;c))$ mais aussi

:-op(yfx,[or],500). %% associatif droit :−op(yfx, [and], 400). *%* associatif droit  $?$  F= a and (b or c).

**•** représentation de  $\lambda$ -expressions :  $\lambda x \lambda y$ , aime(x, y)  $\rightsquigarrow$  X^Y^aime(X,Y)

# Information partielle et sous-spécification

Prolog s'appuie sur l'unification :

- permet des notations compactes en ne précisant que la partie de l'information nécessaire pour appliquer une clause ⇒ sous-spécification
- permet de propager l'information

```
?−det ( NumDet , GenDet ) ,
 NumDet= p l u r , % les
 nom (NumNom,GenNom) ,
  NumDet=NumNom, GenDet=GenNom, % e nf a nt s
  v (NumV, GenV),
 NumV=NumNom,GenV=GenNom,GenV=fem % sont venues
```
- utile pour gérer des objets linguistiques complexes, comme les mots (beaucoup de propriétés), partageant des info (accord)
- Extensions vers Structures de traits typées [TFS *Typed Feature Structure*] pour encore plus de compacité.

# Méta-interprétation et compilation

Facile en Prolog d'écrire un méta-interprète pour Prolog autrement dit : écrire Prolog en Prolog (similaire en Lisp, Scheme)

```
solve (Goal) :- clause ((Goal :- Body)), solve (Body).
solve ( ( Formula1 , Formula2 ) ) : – solve ( Formula1 ) , solve ( Formula2 ) .
solve ( ( Formula1; Formula2) ) : – solve (Formula1).
solve ( ( Formula1; Formula2) ) : – solve (Formula2).
```
Permet d'écrire en Prolog des extensions de Prolog :

- pour des formalismes syntaxiques
- pour de nouvelles stratégies d'analyse
- très pratique pour du prototypage rapide

Cependant, la méta-interprétation a un coût en temps  $\Rightarrow$  à terme, préférable d'évoluer vers une compilation

```
compilation = méta-interprétation + évaluation partielle
```
En s'inspirant d'un méta-interprète, obtention d'un compilateur en Prolog.

# **DyALog**

Un Prolog maison, adapté au TAL, permettant :

- la gestion de divers formalismes syntaxiques (DCG, BMG=DCG++, TAG, RCG)
- une meilleure gestion du non-déterminisme (approche tabulaire)
- plus de choix sur les stratégies d'analyses
- l'utilisation de structures de traits (typées ou non)

<http://alpage.inria.fr/dyalog.fr.html>

 $\bullet$  ...

 $OQ$ 

DYALOG peut être utilisé en mode interactif (–toplevel), mais moins de fonctionnalités que d'autres Prolog

```
% dyalog -toplevel
Entering DyALog toplevel
DyALog> ancetre (X, Y) : – parent (X, Y).
DyALog> ancetre (X, Z) : – parent (X, Y), ancetre (Y, Z).
DyALog> parent (paul, marie).
DyALog> pa rent ( marie , jean ) .
DyALog> ?–ancetre (paul, Y).
         Y = iean
         Y = \text{marie}DyALog> quit.
Leaving toplevel. Good bye!
```
# DyALog : mode compilateur

DYALOG surtout conçu pour **compiler** des programmes et des analyseurs syntaxiques.

**o** le programme : ancetre.pl

```
%% D i r e c t i v e : f a i t P rolog de t ype base de données
:-extensional parent/2.
%% Clauses ( r e c u r s i v e )
ancetre(X,Y) := parent(X,Y).
\text{ancetre}(X, Z) := \text{parent}(X, Y), ancetre (Y, Z).
% Requete − argv = accès aux args après '−−'
? argv ([X]), ancetre (X, Y).
```
**· la base de données généalogique** : famille.db

```
parent (paul, marie).
pa rent ( marie , jean ) .
```
### **Note :** Séparation claire entre programme et données

# DyALog : mode compilateur (suite)

compilation : dyacc ancetre.pl −o ancetre

```
• la requête (avec argy([paul]))
 % ./ancetre famille.db — paul
  Answer :
      X = paul
      Y = \text{marie}Answer :
      X = paul
      Y = iean
```
- variantes pour la requête :
	- <sup>I</sup> ./ ancetre −db famille.db −− paul
	- <sup>I</sup> cat famille .db | ./ ancetre − −− paul

### DyALog : aide

dyalog −help

Usage for command dyalog −h −help −− this help −v <level> → trace for <level> in dyam, index, share,  $or$  all −verbose <level > → same as -v −db <filename> → load database filename −I <path >  $-$  add <path > to DyALog search path −server – enter server mode −loop − enter loop mode −forest – display the shared forest −fcount – count number of derivations per answer −slex <string>  $-$  parse from <string> −flex <filename>  $-$  parse from <filename> −a <args> → all remaining arguments given to DyALog − <args> − all remaining arguments given to DyALog

- dyacc −help
- Documentation incomplète à <http://alpage.inria.fr/docs/dyalog.pdf> et dans la distribution de DYALOG

Deuxième partie II

[Quelques gammes : Expressions régulières,](#page-15-0) [Automates à états finis et Transducteurs](#page-15-0)

<span id="page-15-0"></span> $OQ$ 

## **Outline**

### <sup>1</sup> [Au début étaient les expressions régulières](#page-16-0)

- [Puis vinrent les automates à états finis](#page-24-0)
- [Et les transducteurs](#page-30-0)
- <span id="page-16-0"></span>[Le must : compiler !](#page-34-0)

# Expressions régulières

- Une valeur sûre de l'informatique et du TAL
	- analyse lexicale (lexer)
	- entités nommées
	- **•** morphologie
- Constructeurs de base :
	- constantes : alphabet fini (caractères, ou ce qu'on veut)
	- Concaténation
	- **•** Alternation
	- Etoiles de Kleene (répétitions)

Constructeurs additionnels (sucre syntaxique)

- $\bullet$  intervalles de constantes  $\lceil \ldots \rceil$ .
- $\bullet$  optionel  $E$ ?,
- au moins une fois  $E_{+}$ ,
- **e** entre *n* et *m* fois  $E\{n,m\}$ ,
- $\bullet$  différence  $E1-E2$ ,
- intersection  $E1 \& E2$ ,

```
\bullet ...
```
# Représentation Prolog

```
Nombre : (\+|−)?[0−9]∗(\.[0−9]+)? ~
:−op ( yf , [ '@? ' ] , 5 0 0 ) .
-op ( yf , [ '@+' ],500).
:−op ( yf , [ '@∗ ' ] , 5 0 0 ) .
rx (numbers,
    (C +) : C(-)) @?range ("0123456789") @*,
            (C(0',)), range ("0123456789") @+ @?\left( \begin{array}{c} \end{array} \right)).
```
#### **Notes :**

- "0123456789" équivalent à la liste [0'0,0' 1,..,0'9]
- D'autres représentations sont possibles !

# Un interpréteur en Prolog

Utilisation d'un prédicat regexp(RegExp,Left,Right)

- pour reconnaître l'expression régulière RegExp
- entre la "*position*" Left
- et la "*position*" Right
- **Note :** Notion de position définie plus loin mais
	- utilisation récurrente en Prolog/TAL de paires de positions
	- lien avec notion de différence de liste Left−Right ≡ Left=[c1 ,.., cN|Right]
	- et instance de la notion d'accumulateur

```
reverse (X, Rev) := reverse (X, [], Rev).
reverse ( [ ], Rev, Rev ). % Rien de plus à renverser
reverse ([H|T], Prev, Rev) :– reverse (T, [H| Prev], Rev).
```
Déconstruire les divers constructeurs d'expressions régulières :

```
renewp ((E1, E2), L, R) :=regexp(E1, L, M),
          regexp(E2, M, R).
regexp ((E1; E2), L, R) :=( regexp(E1, L, R); regexp(E2, L, R)) .
regexp(E \omega_{*}, L, R) :-
          (L=R ;
            regexp(E, L, M),
            regexp (E \omega*, M, R)
          ) .
```
Quelques constructeurs supplémentaires

```
regexp(true, L, L).
regexp ( range ( Range ) , [C|R] ,R) :−
  domain (C, Range ) . %% ou member (C, Range ) en P rolog
regexp(E \omega, L, R) : -
  regexp ((true ; E), L, R).
regexp(E \omega+ , L , R) :-
reqexp(E, L, M),
regexp (E \mathcal{Q}*, M, R).
```
## Lire les symboles

 $regexp(c(C), L, R)$  :- 'C'  $(L, C, R)$ .  $regexp(range(Range), L, R)$  : - 'C'  $(L, C, R)$ , domain  $(C, Range)$ .

Abstraction du lecteur de symbole avec le prédicat 'C'/3 :

```
:−e xt e n s i o n a l 'C ' / 3 . %% d i r e c t i v e DyALog
'C' ([C|R], C, R).
```
L'abstraction permet de changer facilement de source de lecture :

- source = liste [ il ,mange,une,pomme] (formulation ci-dessus) immédiat et réversible : lecture liste / génération liste
- $\bullet$  source = treillis de mots

```
'C'(0, i1, 1).
C' (1, \text{manq}e, 2).
C'(2,une, 3).
'C' (3, pomme, 4).
```
avantage : plus efficace et extensible

.

```
-extensional rx/2.
?–argv ( [ Name, Symb ] ),
  rx (Name, RX),
  atom_chars (Symb, CharString ),
  regexp(RX, CharString, []
```
Compilation : dyacc regexp.pl −o regexp

Exécution : ./ regexp numbers.rx −− numbers +123.98

つくで

## **Outline**

[Au début étaient les expressions régulières](#page-16-0)

### <sup>2</sup> [Puis vinrent les automates à états finis](#page-24-0)

[Et les transducteurs](#page-30-0)

<span id="page-24-0"></span>[Le must : compiler !](#page-34-0)

- Équivalence entre expressions régulières et Automates à États Finis [FSA – *Finite State Automata*]
- $\bullet$  FSA  $\equiv$  langage opérationnel bas niveau (vs RegExp  $\equiv$  langage déclaratif haut niveau)
- simplicité formelle ⇒ moteur Prolog simple

### 'numbers' en FSA

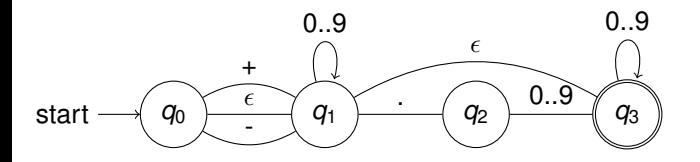

```
init state (numbers, 0).
final state ( numbers, 3).
trans (numbers, 0, 1, c(0, '+)).
trans (numbers, 0, 1, c(0 -)).
trans(numbers, 0, 1, true).
trans( numbers, 1, 1, range('0123456789")).
trans (numbers, 1, 2, c(0', .)).
trans( numbers, 2, 3, range('0123456789'').
trans( numbers, 3, 3, range ("0123456789")).
trans(numbers, 1, 3, true).
```

```
∴ – extensional trans/4.
: -extensional init state /2.
-extensional final state/2.
fsa(Name, L, R) :-
         init state (Name, Init State),
         fsa (Name, Init State, L, R).
fsa(Name, S, L, L) := final state(Name, S).
fsa(Name, S, L, R): -
         trans (Name, S, T, A),
         fsa action (A, L, M),
         fsa(Name, T, M, R).
```

```
fsa\_action ( true , L, L).
fsa_action (c(X), L, R) : - 'C' (L, X, R).
fsa_action (range (D), L, R) : - 'C' (L, X, R), domain (X, D).
```
**Note :** facile d'ajouter de nouvelles actions

 $PQQ$ 

```
?–argv ([Name, Symb]),
  rx (Name, RX),
  atom_chars (Symb, CharString ), % prédicat builtin
  fsa(RX, CharString, []
```
Compilation : dyacc fsa.pl −o fsa

.

Exécution : ./ fsa numbers.fsa −− numbers +123.98

## **Outline**

[Au début étaient les expressions régulières](#page-16-0)

[Puis vinrent les automates à états finis](#page-24-0)

<sup>3</sup> [Et les transducteurs](#page-30-0)

[Le must : compiler !](#page-34-0)

<span id="page-30-0"></span>つくで

Facile d'étendre en un moteur pour des transducteurs à états finis

- permet de lire sur une bande et écrire de l'autre
- **·** les rôles peuvent être théoriquement être inversés

Exemple : normaliser des nombres entre 0 et 999 écrits en toute lettre ex : lire deux cent seize et retourner [2,1,6] ex2 : réciproquement, lire [2,1,6] et retourner deux cent seize.

Les transitions du transducteur sont maintenant décorées d'une paire d'action :

```
fst trans (numbers2, 0, 1, true : c(1)).
fst trans (numbers2, 0, 1, c (un) : c (1)).
fst trans (numbers2, 0, 1, c ( deux ) : c ( 2 ) ).
. .
```
 $OQ$ 

## Forme du transducteur (simplifié)

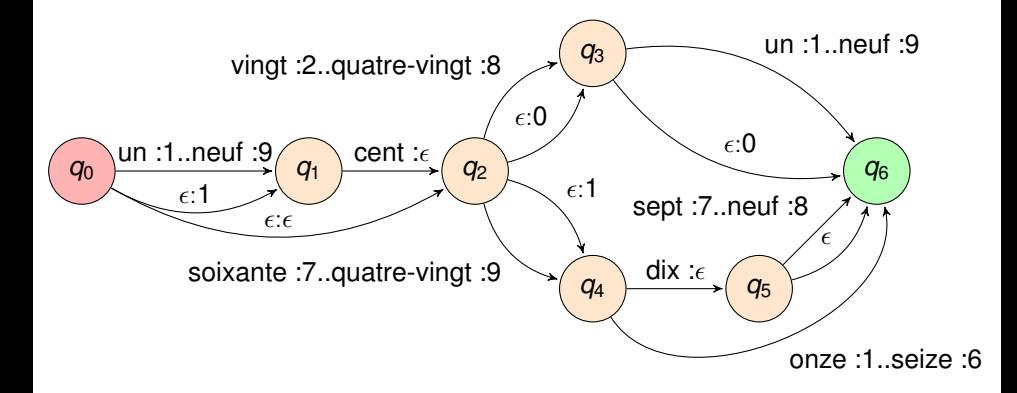

Au moins deux faiblesses dans ce transducteur !

Similaire au moteur FSA, mais :

- utilise 2 paires de positions L1,R1 et L2,R2
- utilise 1 paire d'actions A1 et A2

```
f s t (Name, S, L1, R1, L2, R2) :–
    fst trans (Name, S, T, (A1 : A2)),
    fst action1 (A1, L1, M1),
    fst action2 (A2, L2, M2),
     f s t (Name, T ,M1, R1,M2, R2 ) .
```
Notes :

- Jeux d'actions identiques ou différents pour chaque niveau (1 ou 2).
- Immédiat d'étendre à 3 (ou plus) bandes par exemple pour lire les nombres en français, les normaliser et les générer en anglais.

つくい

## **Outline**

[Au début étaient les expressions régulières](#page-16-0)

- [Puis vinrent les automates à états finis](#page-24-0)
- [Et les transducteurs](#page-30-0)
- <sup>4</sup> [Le must : compiler !](#page-34-0)

<span id="page-34-0"></span>つくで

# **Principe**

- Utiliser la notation haut-niveau des expressions régulières
- Obtenir l'efficacité des moteurs FSA ou FST (ou directement le moteur Prolog)

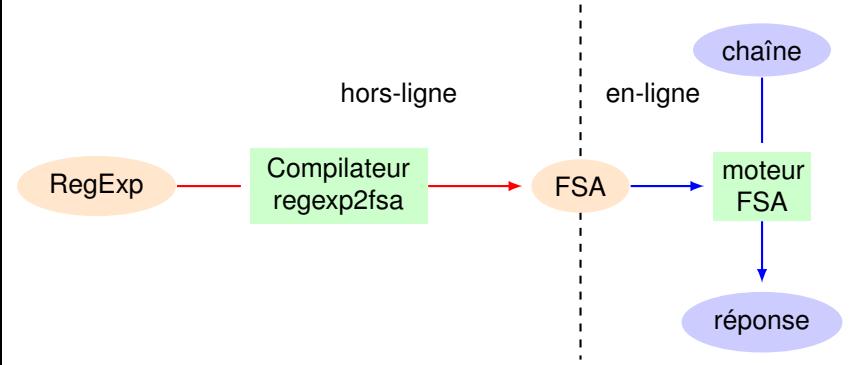

Modèle générique de compilateur

- **1** lire le source (une regexp)
- 2 transformer (similaire au moteur regexp) déconstruire les expressions en introduisant de nouveaux états regexp2fsa(Name,RegExp,State1,State2)
- <sup>3</sup> émettre la cible (FSA) émettre les transitions avec emit\_trans(Name,State1,State2,Action)

```
regexp2fsa (Name, (E1, E2), S1, S2) :-
          regexp2fsa (Name, E1 , S1 , S3 ) ,
          regexp2fsa (Name, E2 , S3 , S2 )
          .
regexp2fsa (Name, ( E1 ; E2 ) ,S1 , S2 ) :−
          regexp2fsa (Name, E1 , S1 , S2 ) ,
          regexp2fsa (Name, E2 , S1 , S2 )
```

```
regexp2fsa (Name, E @∗, S1, S2) :–
         regexp2fsa (Name, E, S1 , S1 ) ,
         regexp2fsa (Name, true, S1, S2)
```
.

.

**Note** : similaire pour les autres constructions

つひぴ

```
regexp2fsa (Name, A, S1, S2) :-
     domain(A, [c(X), range(D), true]),\text{(var(S2)} \rightarrow \text{mutable new state (Name, S2)}; true),
     emit trans (Name, S1, S2, A).
```

```
%% b i b l i o t h e q u e analogue a C p r i n t f
∴−require format.pl".
%% d i r e c t i v e DyALog : p r é d i c a t à l a P rolog
-rec prolog emit trans/4.
emit trans (Name, S1, S2, A) =format ('trans(\sim w, \sim w, \sim w, \sim w) \cdot \n\land n', [Name, S1, S2, A]).
```

```
:−e xt e n s i o n a l r x / 2 .
-rec prolog regexp2fsa/4.
?–r x (Name, RX),
  mutable init state (Name, Init),
  regexp2fsa (Name, RX, Init, Final),
  format ('init_state (\sim w, \sim w) \cdot \n\land n', [Name, Init]),
  format ('final state (~w,~w) . \n', [Name, Final ] ),
  %% l a c om p i l at i o n se contente d ' émett re
  %% => pas de réponse avec f a i l
  fail.
```
# Engendrer des états

- Utilisation de prédicats *builtin* non logiques de DYALOG : mutable/1 et mutable\_inc/1
- Remplacement possible par des assert/retract
- Gestion possible sans prédicats non logiques (en propageant le max des états déjà générés)

: $-\text{std}$  prolog mutable init state/2, mutable new state/2.

```
mutable\_init\_state(Name, 0) :-
    mutable (MX, 1),
    record ( state (Name, MX) ).
```

```
mutable new state (Name, S) :−
    recorded (state (Name, MX)),
    mutable inc(MX, S).
```
# Compiler vers Prolog/DyALog

Une compilation plus poussée des expressions régulières peut prendre Prolog comme cible (plutôt que des transitions FSA),

- **e** en émettant des clauses Prolog encapsulant le comportement du moteur FSA pour chaque transition de l'automate.
- (alternative) composer deux compilateurs : regexp  $\rightsquigarrow$  fsa, puis fsa  $\rightsquigarrow$  Prolog approche fréquente de compilation multi-passe avec des représentations intermédiaires.

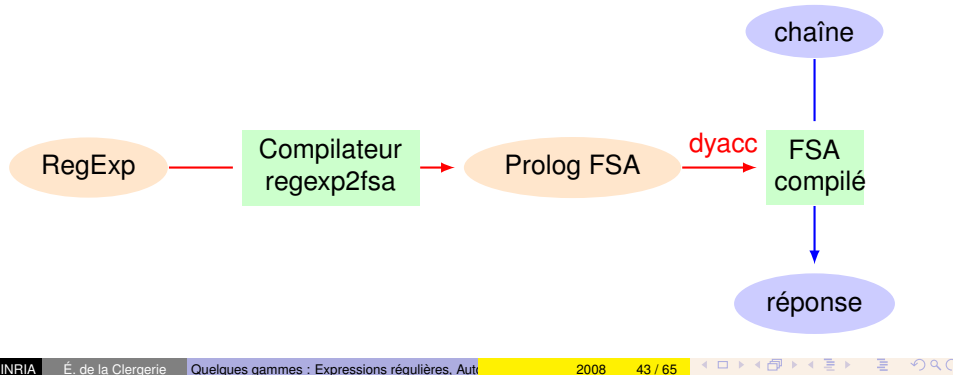

Voir le package FSA de Gert van Noord

- **o disponible sur** <http://www.let.rug.nl/~vannoord/Fsa/>
- **fonctionne avec YAP, SICSTUS et SWI.**
- Beaucoup plus d'opérateurs d'expression régulières
- Optimisations des FSA/FST (minimisation et déterminisation)
- FSA et FST pondérés